*Canal Design Formulas...* 1/8

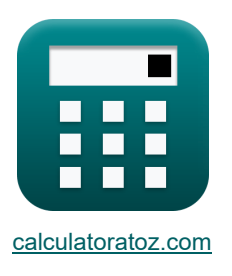

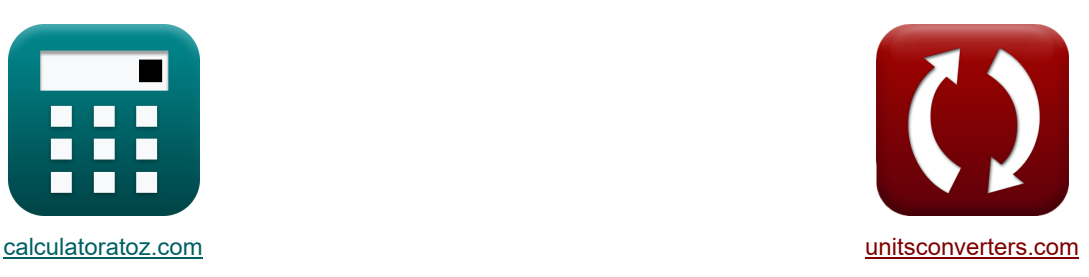

# **Kanaldesign Formeln**

Beispiele!

[Rechner!](https://www.calculatoratoz.com/de) National Rechner! Rechner! Rechner!

Lesezeichen **[calculatoratoz.com](https://www.calculatoratoz.com/de)**, **[unitsconverters.com](https://www.unitsconverters.com/de)**

Größte Abdeckung von Rechnern und wächst - **30.000+ Rechner!** Rechnen Sie mit einer anderen Einheit für jede Variable - **Eingebaute Einheitenumrechnung!** Größte Sammlung von Maßen und Einheiten - **250+ Messungen!**

Fühlen Sie sich frei, dieses Dokument mit Ihren Freunden zu TEILEN!

*[Bitte hinterlassen Sie hier Ihr Rückkoppelung...](https://docs.google.com/forms/d/e/1FAIpQLSf4b4wDgl-KBPJGChMJCxFlqrHvFdmw4Z8WHDP7MoWEdk8QOw/viewform?usp=pp_url&entry.1491156970=Kanaldesign%20Formeln)*

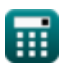

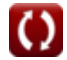

# **Liste von 17 Kanaldesign Formeln**

# **Kanaldesign**

**Gestaltung ausgekleideter Bewässerungskanäle** 

**1) Bereich des dreieckigen Kanalabschnitts für kleine Entladungen** 

$$
\mathbf{f} \times \left[ \mathbf{A} = \mathbf{y}^2 \cdot (\theta + \cot(\theta)) \right]
$$
\nex

\n
$$
\mathbf{A} = \mathbf{y}^2 \cdot (\theta + \cot(\theta))
$$
\nex

\n
$$
\mathbf{A} = \mathbf{y}^2 \cdot (\theta + \cot(\theta))
$$
\nex

\n
$$
\mathbf{A} = \mathbf{y}^2 \cdot (\theta + \cot(\theta))
$$
\nex

\n
$$
\mathbf{A} = \mathbf{y}^2 \cdot (\theta + \cot(\theta))
$$
\nEx

\n
$$
\mathbf{A} = \mathbf{y}^2 \cdot (\theta + \cot(\theta))
$$
\nEx

\n
$$
\mathbf{A} = \mathbf{y}^2 \cdot (\theta + \cot(\theta))
$$
\nEx

\n
$$
\mathbf{A} = \mathbf{y}^2 \cdot (\theta + \cot(\theta))
$$
\nEx

\n
$$
\mathbf{A} = \mathbf{y}^2 \cdot (\theta + \cot(\theta))
$$
\nEx

\n
$$
\mathbf{A} = \mathbf{y}^2 \cdot (\theta + \cot(\theta))
$$
\nEx

\n
$$
\mathbf{A} = \mathbf{y}^2 \cdot (\theta + \cot(\theta))
$$
\nEx

\n
$$
\mathbf{A} = \mathbf{y}^2 \cdot (\theta + \cot(\theta))
$$
\nEx

\n
$$
\mathbf{A} = \mathbf{y}^2 \cdot (\theta + \cot(\theta))
$$
\nEx

\n
$$
\mathbf{A} = \mathbf{y}^2 \cdot (\theta + \cot(\theta))
$$
\nEx

\n
$$
\mathbf{A} = \mathbf{y}^2 \cdot (\theta + \cot(\theta))
$$
\nEx

\n
$$
\mathbf{A} = \mathbf{y}^2 \cdot (\theta + \cot(\theta))
$$
\nEx

\n
$$
\mathbf{A} = \mathbf{y}^2 \cdot (\theta + \cot(\theta))
$$
\nEx

\n
$$
\mathbf{A} = \mathbf{y}^2 \cdot (\theta + \cot(\theta))
$$
\nEx

\n
$$
\mathbf{A} = \math
$$

$$
\boldsymbol{\kappa} \boxed{\boldsymbol{\mathrm{A}} = (\boldsymbol{\mathrm{B}} \cdot \boldsymbol{\mathrm{y}}) + \boldsymbol{\mathrm{y}}^2 \cdot \left( \boldsymbol{\mathrm{\theta}} + \mathrm{cot}(\boldsymbol{\mathrm{\theta}}) \right)}
$$

 ${\bf exp}\left[ 83.25277 m^2 = (48 m \cdot 1.635 m) + (1.635 m)^2 \cdot (45\degree + \cot(45\degree)) \right]$ 

**3) Hydraulische mittlere Tiefe des dreieckigen Abschnitts**

$$
\kappa \!\left[ {\rm H} = \frac{{{\rm y}^2} \cdot \left( \theta + \cot(\theta) \right)}{2 \cdot {\rm y} \cdot \left( \theta + \cot(\theta) \right)} \right]
$$

$$
\textbf{ex } 0.8175\text{m} = \frac{(1.635\text{m})^2\cdot(45°+\cot(45°))}{2\cdot 1.635\text{m}\cdot(45°+\cot(45°))}
$$

**4) Umfang des dreieckigen Kanalabschnitts für kleine Entladungen**

$$
\mathbf{\overline{\kappa}}\overline{\mathrm{P}=2\cdot\mathrm{y}\cdot(\theta+\cot(\theta))}
$$

$$
\boxed{\text{ex}} 5.838252\text{m} = 2\cdot 1.635\text{m}\cdot (45° + \cot(45°))
$$

#### **5) Umfang des trapezförmigen Kanalabschnitts für kleine Entladungen**

$$
\mathbf{E}\big[\mathrm{P}=\mathrm{B}+(2\cdot y\cdot \theta+2\cdot y\cdot \cot(\theta))\big]
$$

$$
\boxed{\text{ex}}\ 53.83825\text{m} = 48\text{m} + (2\cdot 1.635\text{m}\cdot 45\degree + 2\cdot 1.635\text{m}\cdot \cot(45\degree))
$$

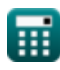

**[Rechner öffnen](https://www.calculatoratoz.com/de/hydraulic-mean-depth-of-triangular-section-calculator/Calc-36175)** 

**[Rechner öffnen](https://www.calculatoratoz.com/de/perimeter-of-triangular-channel-section-for-small-discharges-calculator/Calc-36174)** 

**[Rechner öffnen](https://www.calculatoratoz.com/de/perimeter-of-trapezoidal-channel-section-for-small-discharges-calculator/Calc-36177)** 

**[Rechner öffnen](https://www.calculatoratoz.com/de/area-of-trapezoidal-channel-section-for-smaller-discharge-calculator/Calc-36059)** 

## **Entwurf von nicht scheuernden, stabilen Kanälen mit geschützten Seitenneigungen (Entrainmnet-Methode von Shield)**

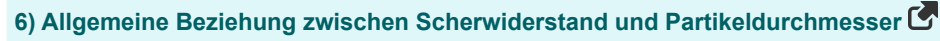

$$
\begin{array}{|c|l|}\hline \mathbf{C}_\text{c} = 0.155 + \left(0.409 \cdot \frac{\mathrm{d}^2}{\sqrt{1+0.77 \cdot \mathrm{d}^2}}\right) & \text{Rechner \textit{offman } \bullet} \\ \hline \mathbf{C}_\text{N} = 0.000155 \mathrm{kN/m^2} = 0.155 + \left(0.409 \cdot \frac{\left(6 \mathrm{mm}\right)^2}{\sqrt{1+0.77 \cdot \left(6 \mathrm{mm}\right)^2}}\right) \\ \hline \hline \mathbf{D} & \text{Durch Strömung ausgebütte Widerstandskraft } \mathbf{C} \\ \hline \mathbf{F}_1 = \mathrm{K}_1 \cdot (\mathrm{C}_\text{D}) \cdot (\mathrm{d}^2) \cdot (0.5) \cdot (\rho_\text{w}) \cdot \left(\mathrm{V}^\top\right) & \text{Rechner \textit{offnon } \bullet} \\ \hline \mathbf{C}_\text{N} = \frac{0.015228 \mathrm{N} = 1.20 \cdot (0.47) \cdot \left((6 \mathrm{mm})^2\right) \cdot (0.5) \cdot (1000 \mathrm{kg/m^3}) \cdot (1.5 \mathrm{m/s})}{80 \text{ Manning's Rugosity Coefficient nach Stickler's Formula } \mathbf{C} \\ \hline \mathbf{D} & \text{in} = \left(\frac{1}{24}\right) \cdot (\mathrm{d})^{\frac{1}{6}} \\ \hline \mathbf{D} & \text{in} = \left(\frac{1}{24}\right) \cdot (\mathrm{6} \mathrm{mm})^{\frac{1}{6}} \\ \hline \mathbf{D} & \text{Ungeschützte Settenböschungen erfordern Scherspannung, um ein einzelnes Korn zu bewegen  $\mathbf{C} \\ \hline \mathbf{C}_\text{c} = \zeta_\text{c} \cdot \sqrt{1 - \left(\frac{\sin(\theta)^2}{\sin(\Phi)^2}\right)} \\ \hline \mathbf{D} & \text{On } \mathbf{D} & \text{Stochastic Sitterböschungen erfordern Scherspannung, um ein elinzelnes Korn zu Rechner \textit{offinen } \mathbf{C} \\ \hline \mathbf{D} & \text{On } \mathbf{D} & \text{Stochastic Sitterböschungen erfordern Scherspannung, um elin elinzelnes Korn zu Beugen  $\mathbf{C} \\ \h$$
$$

$$
\boxed{\text{ex}} 0.015228\text{N} = 1.20\cdot(0.47)\cdot\left(\left(6\text{mm}\right)^2\right)\cdot(0.5)\cdot(1000\text{kg}/\text{m}^3)\cdot(1.5\text{m/s})}
$$

#### **8) Manning's Rugosity Coefficient nach Stickler's Formula**

$$
\begin{aligned} \mathbf{\hat{r}} \mathbf{n} &= \left(\frac{1}{24}\right) \cdot \left(\mathrm{d}\right)^{\frac{1}{6}} \\ \mathbf{ex} \ 0.017762 &= \left(\frac{1}{24}\right) \cdot \left(6 \mathrm{mm}\right)^{\frac{1}{6}} \end{aligned}
$$

#### **9) Ungeschützte Seitenböschungen erfordern Scherspannung, um ein einzelnes Korn zu bewegen**

**[Rechner öffnen](https://www.calculatoratoz.com/de/unprotected-side-slopes-shear-stress-required-to-move-single-grain-calculator/Calc-36046)** 

**[Rechner öffnen](https://www.calculatoratoz.com/de/mannings-rugosity-coefficient-according-to-sticklers-formula-calculator/Calc-36038)** 

7) Durch Strömung ausgeübte Widerstandskraft (
$$
\vec{r}
$$
)  
\n**k** F<sub>1</sub> = K<sub>1</sub> · (C<sub>D</sub>) · (d<sup>2</sup>) · (0.5) · ( $\rho_w$ ) · ( $\vec{V}$   
\n**ex** 0.015228N = 1.20 · (0.47) · ((6mm)<sup>2</sup>) · (0.5) · (1000kg  
\n8) Manning's Rugosity Coefficient nach Stickler's Formula  
\n**k** n =  $(\frac{1}{24}) \cdot (d)^{\frac{1}{6}}$   
\n**ex** 0.017762 =  $(\frac{1}{24}) \cdot (6mm)^{\frac{1}{6}}$   
\n9) Ungeschützte Setenböschungen erfordern Scherspannu  
\nbewegen ( $\vec{r}$   
\n**k**  $\zeta$ <sup>c</sup> =  $\zeta_c \cdot \sqrt{1 - (\frac{\sin(\theta)^2}{\sin(\Phi)^2})}$   
\n**ex** 0.003139kN/m<sup>2</sup> = 0.005437kN/m<sup>2</sup> ·  $\sqrt{1 - (\frac{\sin(45^\circ)^2}{\sin(60^\circ)^2})}$   
\n**ex** 0.003139kN/m<sup>2</sup> = 0.005437kN/m<sup>2</sup> ·  $\sqrt{1 - (\frac{\sin(45^\circ)^2}{\sin(60^\circ)^2})}$   
\n**ex** 0.003139kN/m<sup>2</sup> = 0.005437kN/m<sup>2</sup> ·  $\sqrt{1 - (\frac{\sin(45^\circ)^2}{\sin(60^\circ)^2})}$ 

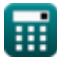

2

 $\frac{1}{2}$ 

*Canal Design Formulas...* 4/8

**10) Widerstand gegen Scherung gegen Partikelbewegung**

$$
\boldsymbol{\kappa} \big\vert \zeta_\mathrm{c} = 0.056 \cdot \Gamma_\mathrm{w} \cdot \mathrm{d} \cdot (\mathrm{S}_\mathrm{s} - 1) \big\vert
$$

 ${\bf exp}\left[0.005437{\rm kN/m^2}=0.056\cdot9.807{\rm kN/m^3}\cdot6{\rm mm}\cdot(2.65-1)\right]$ 

## **Kennedys Theorie**

#### **11) Kutters Formel**

**ex**

$$
\mathcal{U}\left(V = \left(\frac{1}{n} + \frac{23 + \left(\frac{0.00155}{S}\right)}{1 + \left(23 + \left(\frac{0.00155}{S}\right)\right)} \cdot \left(\frac{n}{\sqrt{R}}\right)\right) \cdot \left(\sqrt{R \cdot S}\right)\right)
$$

**[Rechner öffnen](https://www.calculatoratoz.com/de/kutters-formula-calculator/Calc-36048)** 

**[Rechner öffnen](https://www.calculatoratoz.com/de/resisting-shear-against-movement-of-particle-calculator/Calc-36031)** 

$$
\fbox{1.536432m/s}=\left(\frac{1}{0.0177}+\frac{23+\left(\frac{0.00155}{0.000333}\right)}{1+\left(23+\left(\frac{0.00155}{0.000333}\right)\right)}\cdot\left(\frac{0.0177}{\sqrt{2.22\text{m}}}\right)\right)\cdot\left(\sqrt{2.22\text{m}\cdot 0.000333}\right)
$$

#### **12) RG Kennedy-Gleichung für kritische Geschwindigkeit**

$$
\begin{array}{ll} \hbox{\it ft}\left(\mbox{V}^*\right) \end{array} = 0.55\cdot m\cdot \left(\mbox{Y}^{0.64}\right) \\\\ \hbox{ex} \left[1.498227\mbox{m/s} = 0.55\cdot 1.2\cdot \left((3.6\mbox{m})^{0.64}\right)\right] \end{array}
$$

**Laceys Theorie** 

**13) Bed Slope des Kanals** 

$$
\kappa S = \frac{f^{\frac{5}{3}}}{3340 \cdot Q^{\frac{1}{6}}}
$$
  
ex 
$$
0.001824 = \frac{(4.22)^{\frac{5}{3}}}{3340 \cdot (35 \text{m}^3/\text{s})^{\frac{1}{6}}}
$$

**[Rechner öffnen](https://www.calculatoratoz.com/de/bed-slope-of-channel-calculator/Calc-36065)** 

**[Rechner öffnen](https://www.calculatoratoz.com/de/r-g-kennedy-equation-for-critical-velocity-calculator/Calc-36047)** 

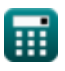

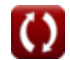

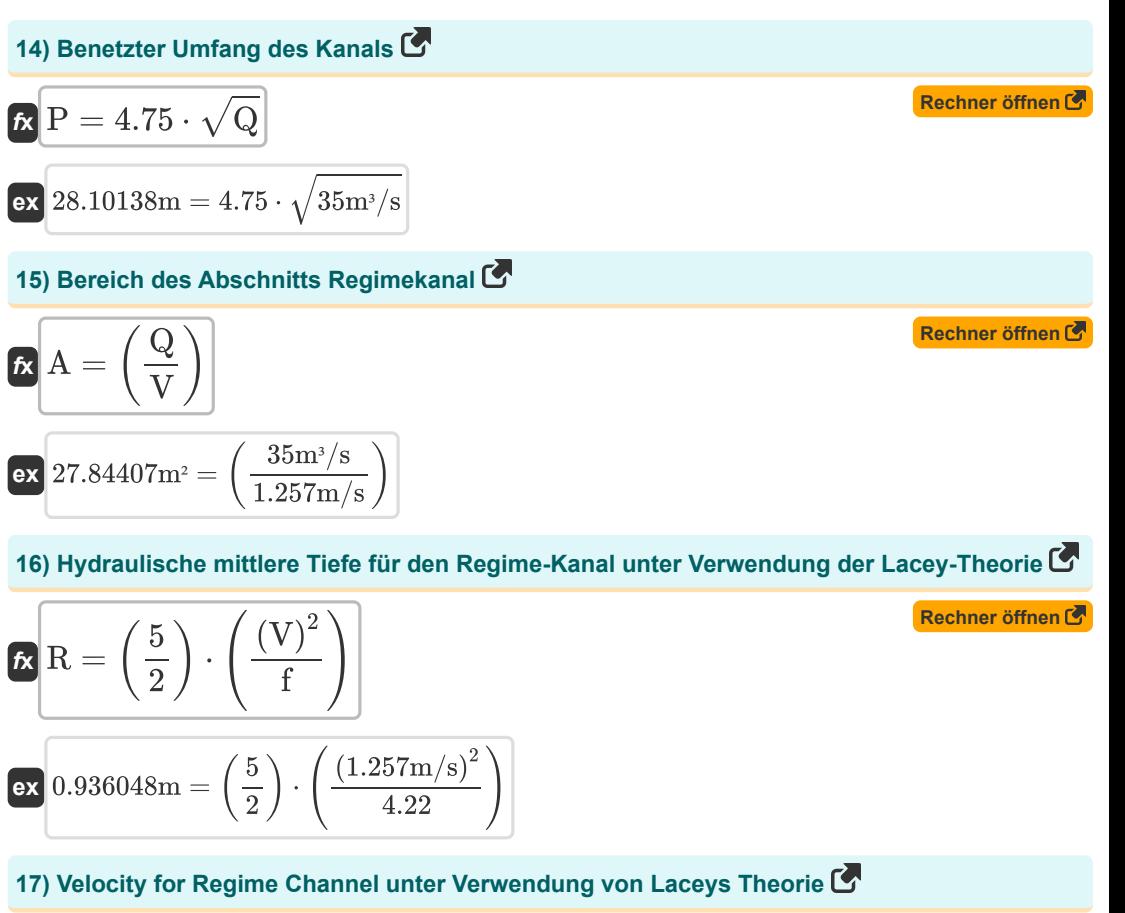

$$
\kappa \sqrt{V = \left(\frac{Q \cdot f^2}{140}\right)^{0.166}}
$$
\n
$$
\exp(1.281332 \text{m/s}) = \left(\frac{35 \text{m}^3/\text{s} \cdot (4.22)^2}{140}\right)^{0.166}
$$

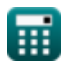

### **Verwendete Variablen**

- **A** Bereich des Kanals *(Quadratmeter)*
- **B** Bettbreite des Kanals *(Meter)*
- C<sub>D</sub> Durch die Strömung ausgeübter Widerstandskoeffizient
- **d** Durchmesser des Partikels *(Millimeter)*
- **f** Schlammfaktor
- **F<sup>1</sup>** Durch Strömung ausgeübte Widerstandskraft *(Newton)*
- **H** Hydraulische mittlere Tiefe des dreieckigen Abschnitts *(Meter)*
- **K<sup>1</sup>** Faktor abhängig von der Form der Partikel
- **m** Kritisches Geschwindigkeitsverhältnis
- **n** Robustheitskoeffizient
- **P** Umfang des Kanals *(Meter)*
- **Q** Entlassung für Regime Channel *(Kubikmeter pro Sekunde)*
- **R** Hydraulische mittlere Tiefe in Metern *(Meter)*
- **S** Bettgefälle des Kanals
- **S<sup>s</sup>** Spezifisches Gewicht von Partikeln
- **V** Strömungsgeschwindigkeit in Metern *(Meter pro Sekunde)*
- **V °** Geschwindigkeitsfluss am Boden des Kanals *(Meter pro Sekunde)*
- **y** Tiefe des Kanals mit trapezförmigem Querschnitt *(Meter)*
- **Y** Wassertiefe im Kanal *(Meter)*
- **Γ<sup>w</sup>** Einheitsgewicht von Wasser *(Kilonewton pro Kubikmeter)*
- **ζ<sup>c</sup>** Widerstand gegen Scherung gegen Partikelbewegung *(Kilonewton pro Quadratmeter)*
- **ζc'** Kritische Scherspannung im horizontalen Bett *(Kilonewton pro Quadratmeter)*
- **θ** Seitensteigung *(Grad)*
- **ρ<sup>w</sup>** Dichte der fließenden Flüssigkeit *(Kilogramm pro Kubikmeter)*
- **Φ** Böschungswinkel des Bodens *(Grad)*

# **Konstanten, Funktionen, verwendete Messungen**

- Funktion: **cot**, cot(Angle) *Trigonometric cotangent function*
- Funktion: **sin**, sin(Angle) *Trigonometric sine function*
- Funktion: **sqrt**, sqrt(Number) *Square root function*
- Messung: **Länge** in Meter (m), Millimeter (mm) *Länge Einheitenumrechnung*
- Messung: **Bereich** in Quadratmeter (m²) *Bereich Einheitenumrechnung*
- Messung: **Geschwindigkeit** in Meter pro Sekunde (m/s) *Geschwindigkeit Einheitenumrechnung*
- Messung: Macht in Newton (N) *Macht Einheitenumrechnung*
- Messung: **Winkel** in Grad (°) *Winkel Einheitenumrechnung*
- **Messung: Volumenstrom** in Kubikmeter pro Sekunde (m<sup>3</sup>/s) *Volumenstrom Einheitenumrechnung*
- Messung: **Dichte** in Kilogramm pro Kubikmeter (kg/m<sup>3</sup>) *Dichte Einheitenumrechnung*
- Messung: Bestimmtes Gewicht in Kilonewton pro Kubikmeter (kN/m<sup>3</sup>) *Bestimmtes Gewicht Einheitenumrechnung*
- Messung: **Betonen** in Kilonewton pro Quadratmeter (kN/m²) *Betonen Einheitenumrechnung*

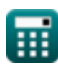

*Canal Design Formulas...* 8/8

# **Überprüfen Sie andere Formellisten**

- **Kanaldesign Formeln**
- **Dämme und Stauseen Formeln**
- **Beziehungen zwischen Bodenfeuchtigkeit und Pflanzen Formeln**
- **Wasserbedarf von Feldfrüchten und Kanalbewässerung Formeln**

Fühlen Sie sich frei, dieses Dokument mit Ihren Freunden zu TEILEN!

#### **PDF Verfügbar in**

[English](https://www.calculatoratoz.com/PDF/Nodes/8957/Canal-design-Formulas_en.PDF) [Spanish](https://www.calculatoratoz.com/PDF/Nodes/8957/Canal-design-Formulas_es.PDF) [French](https://www.calculatoratoz.com/PDF/Nodes/8957/Canal-design-Formulas_fr.PDF) [German](https://www.calculatoratoz.com/PDF/Nodes/8957/Canal-design-Formulas_de.PDF) [Russian](https://www.calculatoratoz.com/PDF/Nodes/8957/Canal-design-Formulas_ru.PDF) [Italian](https://www.calculatoratoz.com/PDF/Nodes/8957/Canal-design-Formulas_it.PDF) [Portuguese](https://www.calculatoratoz.com/PDF/Nodes/8957/Canal-design-Formulas_pt.PDF) [Polish](https://www.calculatoratoz.com/PDF/Nodes/8957/Canal-design-Formulas_pl.PDF) [Dutch](https://www.calculatoratoz.com/PDF/Nodes/8957/Canal-design-Formulas_nl.PDF)

*1/20/2024 | 2:23:09 AM UTC [Bitte hinterlassen Sie hier Ihr Rückkoppelung...](https://docs.google.com/forms/d/e/1FAIpQLSf4b4wDgl-KBPJGChMJCxFlqrHvFdmw4Z8WHDP7MoWEdk8QOw/viewform?usp=pp_url&entry.1491156970=Kanaldesign%20Formeln)*

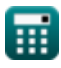